## **MNK – Opazovanja v pravokotniku:**

Pri pravokotniku smo izmerili obe stranici: *a* = 12*.*4 m in *b* = 7*.*5 m ter obseg *o* = 40*.*0 m. Če so opazovanja enake natančnosti in medseboj neodvisna z direktno in posredno metodo po MNK izravnaj opazovanja in izračunaj površino pravokotnika.

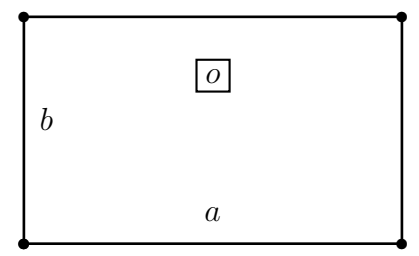

Slika 1: Opazovanja v pravokotniku

## **Direktna metoda**

1. Iz podatkov naloge sestavimo vektor opazovanj **l** in matriko uteži **P** (izračunamo uteži opazovanj). Nastavimo  $n, n_0$  in  $r$ .

Število opazovanj je  $n = \underline{\hspace{1cm}}$ , minimalno število opazovanj je  $n_0 = \underline{\hspace{1cm}}$  in  $r = \underline{\hspace{1cm}}$ . Vektor opazovanji **l** je oblike:

$$
\mathbf{l} = \begin{bmatrix} a \\ b \\ o \end{bmatrix} = \begin{bmatrix} -m \\ -m \\ -m \end{bmatrix}
$$
 (1)

Opazovanja so enake natančnosti in medseboj nekorelirana, torej velja:

$$
p_a = \underline{\hspace{1cm}} p_b = \underline{\hspace{1cm}} p_o = \underline{\hspace{1cm}} (2)
$$

- 2. Sestavimo *r* pogojnih enačb vsako nadštevilno opazovanje nam omogoča sestavo dodatne pogojne enačbe med opazovanji. Število pogojnih enačb je  $r = \underline{\hspace{1cm}}$ , v katerih nastopajo le izravnana opazovanja.
- 3. V pogojnih enačbah vsa izravnana opazovanja $\hat{l}_i$ nadomestimo z zvezo $\hat{l}_i = l_i + v_i$  $(i = 1, 2, \ldots, n).$
- 4. Izpostavimo *r* popravkov v odvisnosti od ostalih  $n_0$  popravkov.
- 5. Nastavimo karakteristično funkcijo Φ.
- 6. V karakteristični funkciji  $\Phi$  izpostavljenih *r* popravkov nadomestimo z  $n_0$  ostalimi popravki.
- 7. Iščemo najmanjšo vrednost karakteristične funkcije Φ.
- 8. Rešimo sistem *n*<sup>0</sup> enačb v katerih nastopa *n*<sup>0</sup> popravkov in dobimo njihove vrednosti.

9. Rešene popravke uporabimo za izračun ostalih *r* popravkov. Vsi popravki so:

$$
v_a = \underline{\hspace{2cm}} m
$$
  
\n
$$
v_b = \underline{\hspace{2cm}} m
$$
  
\n
$$
v_o = \underline{\hspace{2cm}} m
$$
  
\n(3)

10. Pridobimo izravnane vrednosti opazovanj **ˆl**.

$$
\hat{a} = \underline{\hspace{2cm}} m \n\hat{b} = \underline{\hspace{2cm}} m \n\hat{o} = \underline{\hspace{2cm}} m
$$
\n(4)

11. Če naloga zahteva: uporabimo izravnane vrednosti za izračun končnih rezultatov (neznank) naloge.

Naloga zahteva, da izračunamo površino *S* pravokotnika. Velja:

$$
S = \underline{\qquad} \mathbf{m}^2 \tag{5}
$$

## **Posredna metoda**

1. Iz podatkov naloge sestavimo vektor opazovanj **l** in matriko uteži **P** (izračunamo uteži opazovanj). Nastavimo  $n, n_0$  in  $r$ . Število opazovanj je  $n = \underline{\hspace{1cm}}$ , minimalno število opazovanj je  $n_0 = \underline{\hspace{1cm}}$  in  $r = \underline{\hspace{1cm}}$ . Vektor opazovanji **l** je oblike:

$$
\mathbf{l} = \begin{bmatrix} a \\ b \\ o \end{bmatrix} = \begin{bmatrix} \underline{\mathbf{m}} \\ \underline{\mathbf{m}} \\ \underline{\mathbf{m}} \end{bmatrix}
$$
 (6)

Opazovanja so enake natančnosti in medseboj nekorelirana, torej velja:

$$
p_a = \underline{\hspace{1cm}} p_b = \underline{\hspace{1cm}} p_o = \underline{\hspace{1cm}} (7)
$$

- 2. Nastavimo  $u = n_0$  neznank v funkcionalni model. Izbrati moramo neznanke, kjer je število neznank enako  $u = n_0 = \_$
- 3. Sestavimo *n* enačb popravkov za vsako opazovanje nastavimo svojo enačbo. Vsa opazovanja povežemo z neznankami: vsako opazovanje ena enačba popravkov.
- 4. V enačbah popravkov vsa izravnana opazovanja  $\hat{l}_i$  nadomestimo z zvezo  $\hat{l}_i = l_i + v_i$  $(i = 1, 2, \ldots, n).$
- 5. V vsaki enačbi popravek izpostavimo v odvisnosti od neznank, ki v enačbi nastopajo.
- 6. Nastavimo karakteristično funkcijo Φ.
- 7. V karakteristični funkciji Φ popravke nadomestimo z neznankami.
- 8. Iščemo najmanjšo vrednost karakteristične funkcije Φ.
- 9. Rešimo sistem *u* enačb v katerih nastopa *u* neznank, izračunamo vrednosti neznank.
- 10. Neznanke uporabimo za izračun popravkov, na osnovi sestavljenih enačb popravkov. Vsi popravki so:

$$
v_a = \underline{\hspace{2cm}} m
$$
  
\n
$$
v_b = \underline{\hspace{2cm}} m
$$
  
\n
$$
v_o = \underline{\hspace{2cm}} m
$$
  
\n(8)

11. Pridobimo izravnane vrednosti opazovanj **ˆl**.

$$
\hat{a} = \underline{\hspace{2cm}} m \n\hat{b} = \underline{\hspace{2cm}} m \n\hat{o} = \underline{\hspace{2cm}} m
$$
\n(9)

Naloga zahteva, da izračunamo površino *S* pravokotnika. Velja:

$$
S = \underline{\qquad} \text{m}^2 \tag{10}
$$